## **KISI-KISI SOAL INSTRUMEN (Seri 1)**

Standar Kompetensi : 2. Menggunakan perangkat lunak pengolah angka untuk menyajikan informasi

Kompetensi Dasar : 2. 3 Menggunakan menu dan ikon pokok pada perangkat lunak pengolah angka

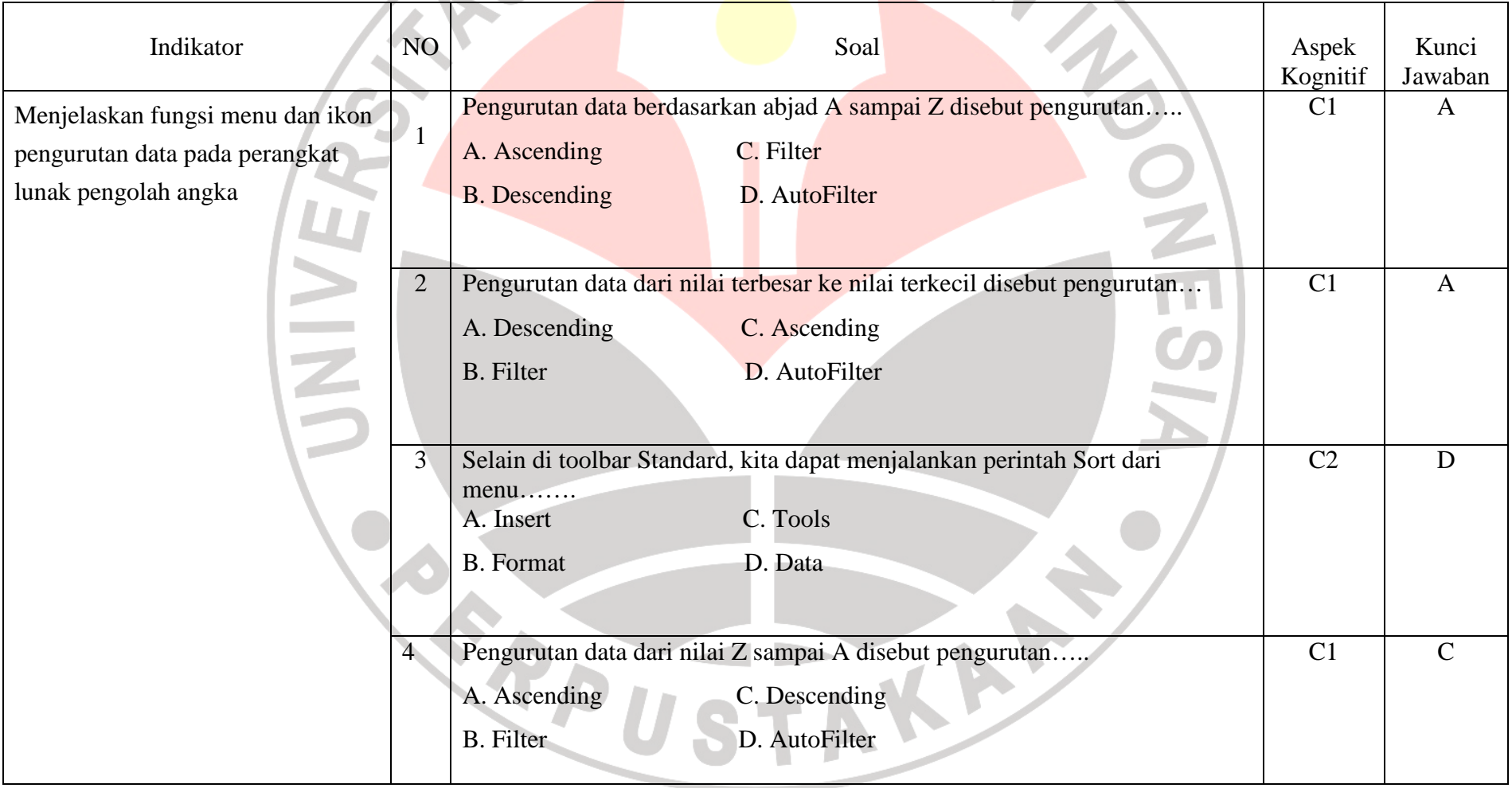

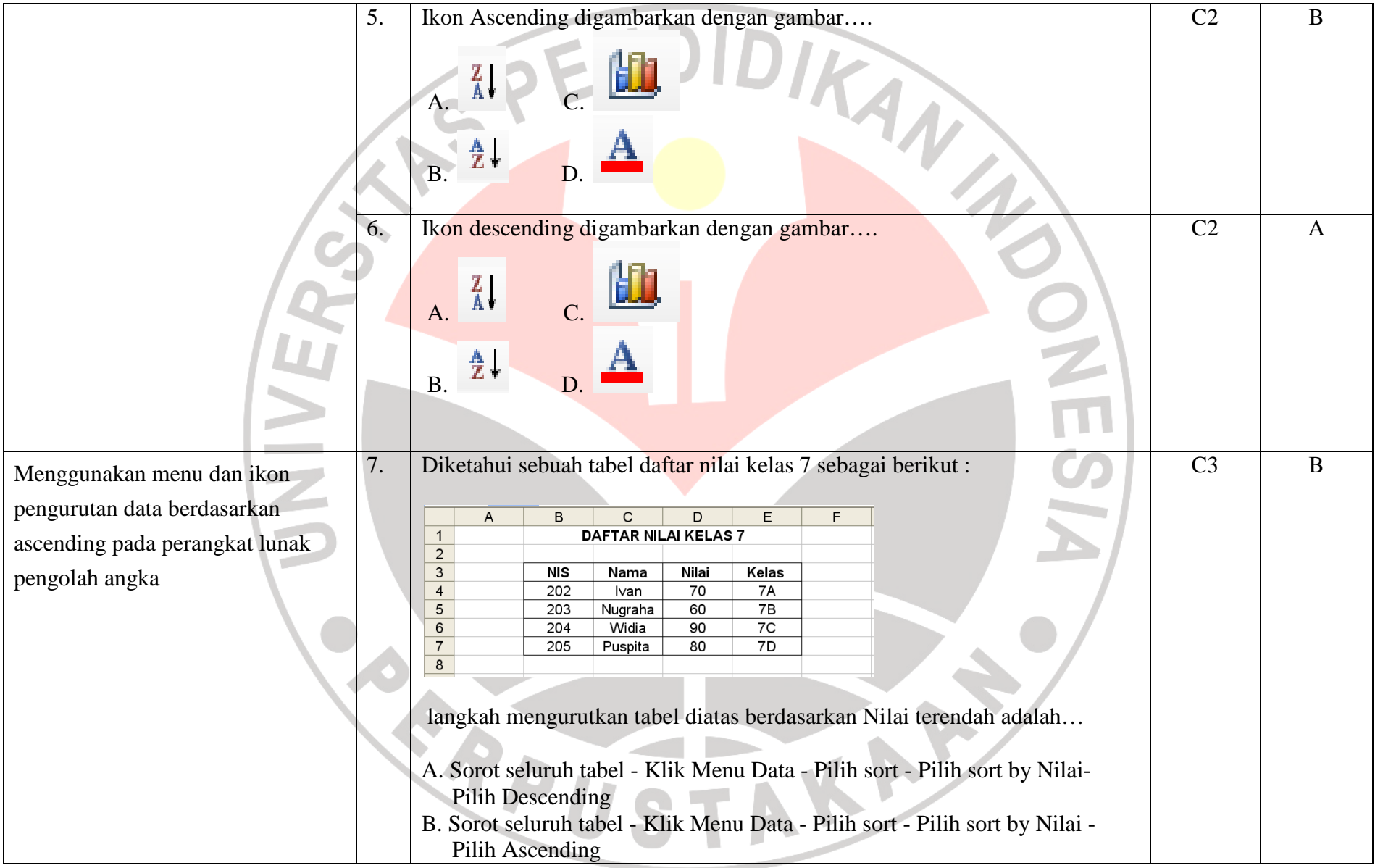

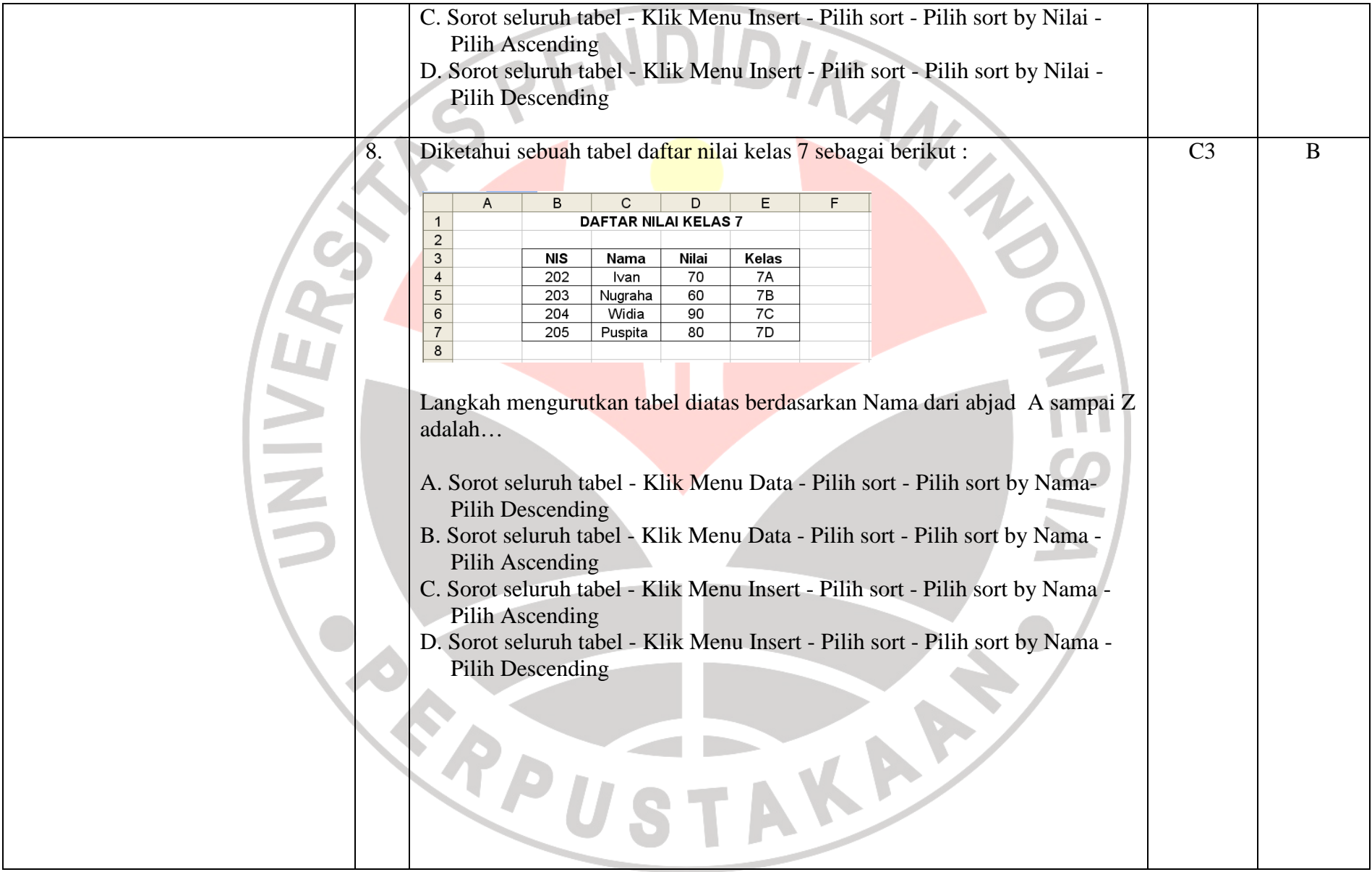

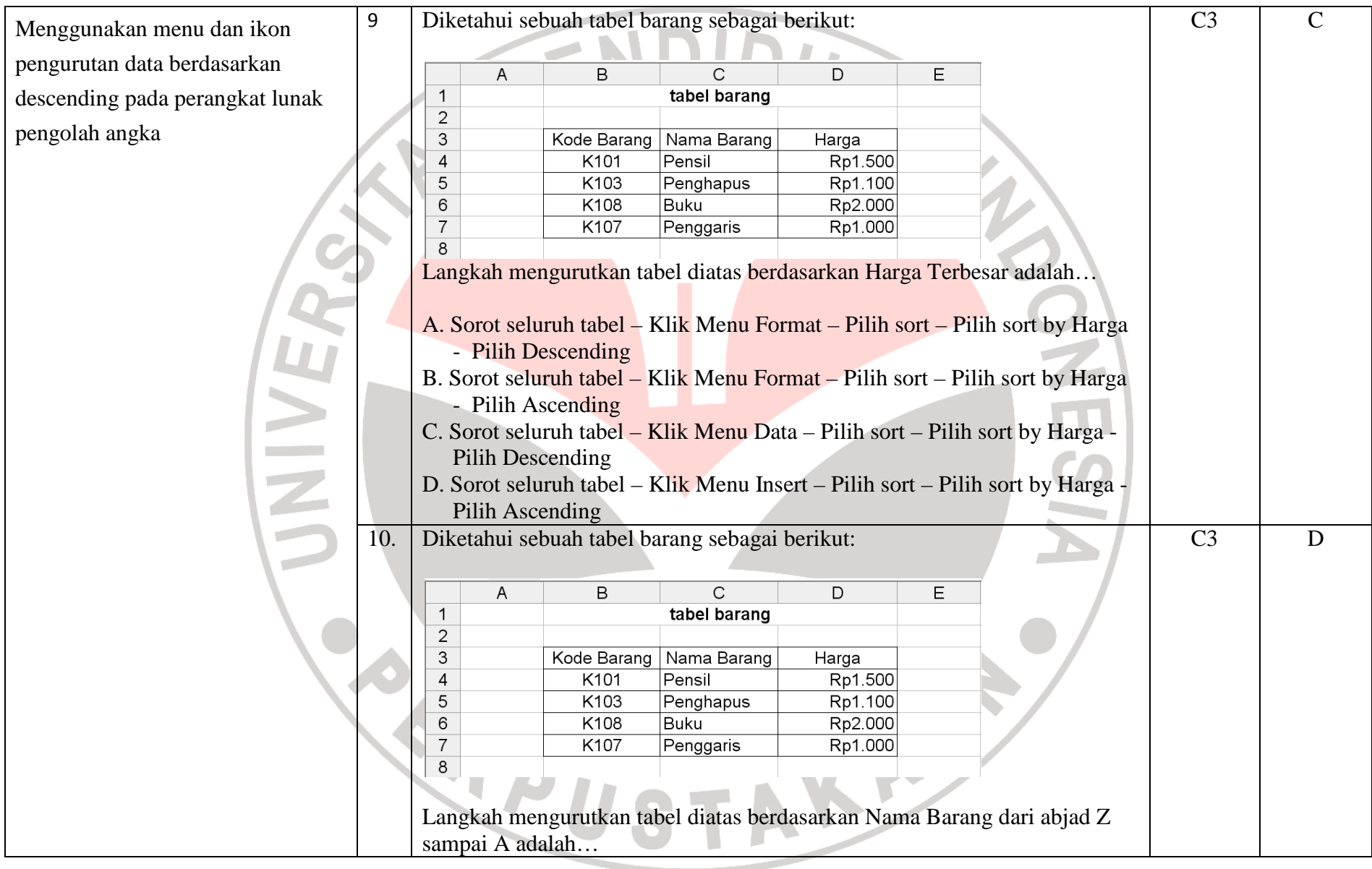

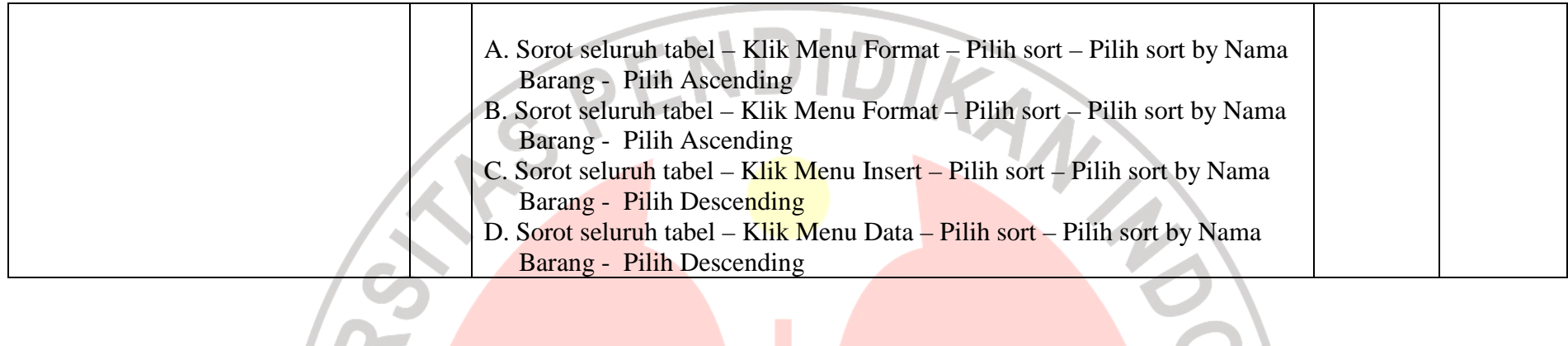

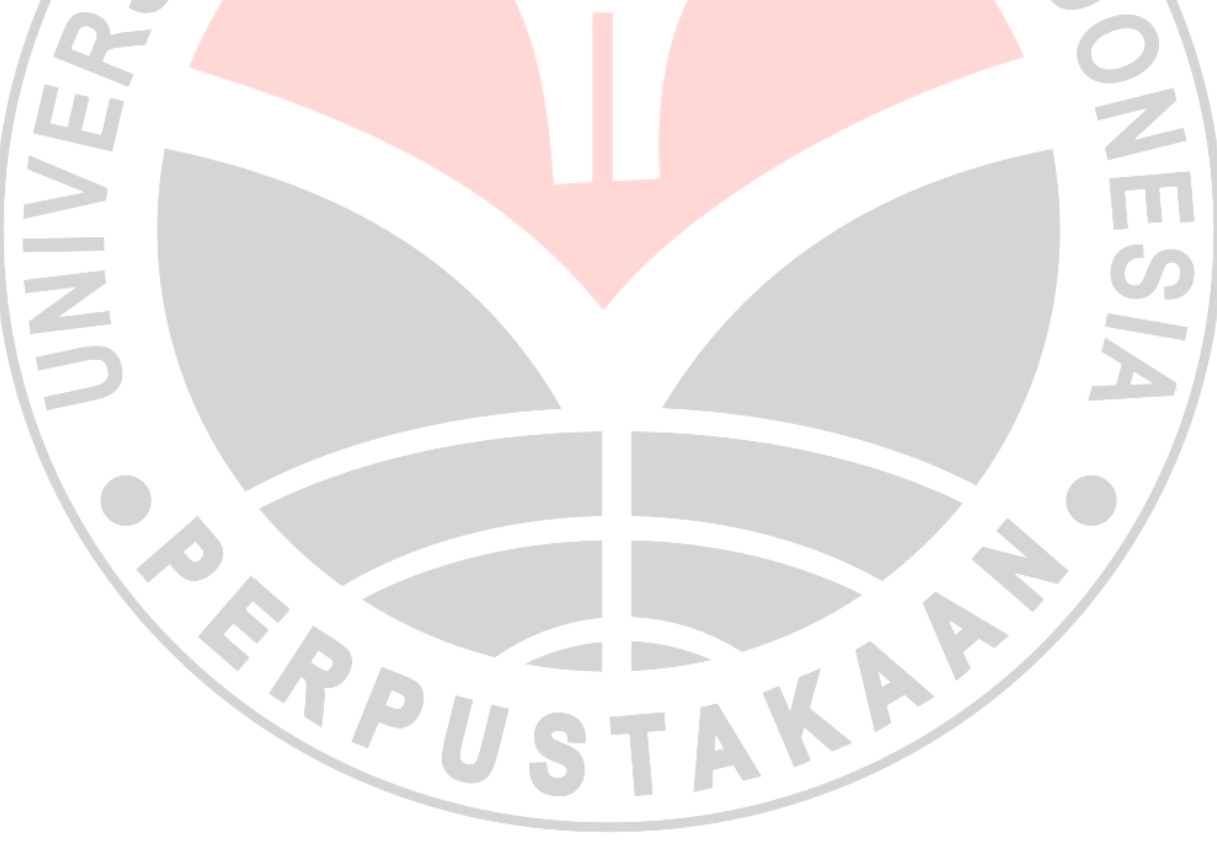